## The book was found

# **Programming Microsoft Visual C++**

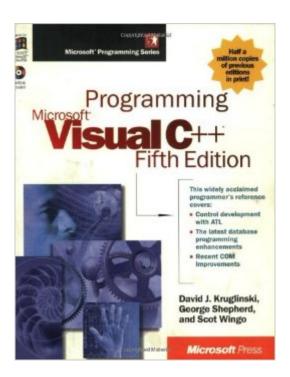

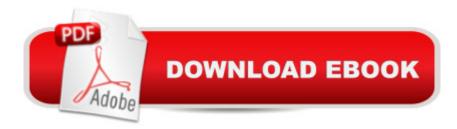

## Synopsis

Microsoft Visual C++ 6.0 is the latest version of the industry-standard programming language for professionals. And "Programming Visual C++, Fifth Edition", is the newest edition of the book that's become the industry-standard text. Newly expanded and updated, it offers the same detailed, comprehensive coverage that's consistently made this title the best overall explanation of the capabilities of this powerful, complex development tool. "Programming Visual C++, Fifth Edition", delivers authoritative guidance on: Fundamentals GDI, event handling, dialog boxes, memory management, SDI and MDI, printing, and help.Advanced topics: multithreading, DIBs, ODBC, and DLLs COM creating document objects, ActiveX Controls, and components; automation; and using wizards and compiler extensions that support COM C++ programming for the Internet Windows Sockets, MFC WinInet, and ISAPI extension programs for Microsoft Internet Information Server. An enclosed CD-ROM contains valuable sample source code and sample applications developed for the book-all of which makes this volume an indispensable tool that every professional will keep close at hand. Building on the solid achievements of its predecessors, the latest edition provides important new coverage, including: An overview of control development with ATLA full discussion of the latest database programming enhancements A valuable explanation of recent COM improvements A comprehensive examination of Microsoft Internet Explorer 4.0 controls.

### **Book Information**

Paperback: 1150 pages

Publisher: Microsoft Press; 5th edition (January 1, 1998)

Language: English

ISBN-10: 1572318570

ISBN-13: 978-1572318571

Product Dimensions: 7.4 x 2 x 9.2 inches

Shipping Weight: 4.2 pounds

Average Customer Review: 3.8 out of 5 stars Â See all reviews (55 customer reviews)

Best Sellers Rank: #1,386,041 in Books (See Top 100 in Books) #31 in Books > Computers &

Technology > Programming > Languages & Tools > C & C++ > Visual C++ #671 in Books >

Computers & Technology > Programming > Languages & Tools > C & C++ > C++ #972 in Books

> Computers & Technology > Programming > Microsoft Programming > C & C++ Windows

Programming

#### Customer Reviews

I Just picked up the book from a half price bookstore. It's one of the best buys I made in recent months. The writing style is concise and their explanations extremely clear. A "must buy" for anyone who wants to dive into Win32 programming using MFC. However this is not a book for everyone. It is ideal for intermediate programmers. I'm an experienced C/C++ programmer who wants a quick way of learning VC++ and the Visual Studio 6.0 Development Environment. And this is THE BOOK! I would also recommend the book for seasoned XWindows/Motif programmers who need to learn the popular MFC Windows application framework for porting their applications. It covers in breadth (but not in great details) many topics related to the Win32 environment: Document-View Architecture, ActiveX, COM, ATL, ODBC, Winsock, etc. In essence, it gives a nice capability overview of the VC++ 6.0 development tools. Like some negative reviews posted earlier, I have to warn that the ideal readers should have some prior knowledge about Win32 API or at least some prior exposure to event-driven programming style (Smalltalk experience, also a plus.) A nice companion book for Win32 programming is: "Windows 98 Programming from the Ground Up" by Herbert Schildt. It gives C programmers better understanding of the Win32 API underlying MFC. This is NOT an introductory text, NOR an in-depth reference. It is a comprehensive tutorial that is extremely well written and enjoyable for seasoned programmers who are new to the Win32 environment. I can't wait to start learning DirectX SDK after reading this book. :-)

If you are trying to learn Windows programming using the MFC library, then this book is a great place to start. The book covers a lot of material and discusses how to put Visual C++ to work for you in the process. This book does, however, move fairly quickly. It is easy to follow and understand, but it sometimes skips some details that may be of interest. Therefore, I recommend using this book to learn MFC, but also have a copy of Jeff Prosise's "Programming Windows with MFC." Prosise's book is hands-down the best MFC book on the market, but it is so detailed that it is hard to read it from cover-to-cover. So, when you read this book and feel like you want to know more about the topic you just read, look to Prosise's book for more information. The two books make a great team.

This book tries to cover topics, that are too complex to cover in 30-40 pages. For example when talking about multithreaded programming you could write a book of that size about it and there would still be question marks left to reader. Same applies to database programming, COM and other topics. For a beginner it demands too much insight, for experience programmer it only scratches the surface. I guess the right group for this book are intermediate programmers. Those who have written application or two and read about some technology (for example COM) but never

done it for real. They can use this book as a good introduction to some topic that saves them from reading 200+ pages of marketing driven MSDN docs to get the basics - but not as a reference, neither as an "in depth" source of information...

The most important aspect of this book is that it is very readable. You can get through it cover to cover. The simple fact is that MFC is too big a topic for one book, or one author. I've had to use three books to learn it. My method has always been the same.1. Find a book to read just to get a high level idea of what is going on. Normally, about a quarter to half way the high level book, it becomes superficial. In this case, that book was Teach Yourself Visual C++ in 21 Days.2. Start reading a more complete book that will tell me what is going on. Originally, I started reading the Prosise book. Don't get me wrong, Prosise is a great reference, but its too detailed. MFC is too broad to learn every nuck and cranny. I shifted over to Programming VC++. It's perfect. It goes over every thing I need to know. If I need more detail, I use Prosise for reference. But this is the book I read cover to cover.MFC is tough. This book might not teach you everything. But it will give you enough information to know what to look up in Prosise.

Six months ago I spent some time scratching my head over this book. Now I can follow most of its contents - but I'd say that the fledgling C++ programmer needs to read Prosise first. Prosise doesn't rely on the wizards as much as Kruglinski, and explains just about every line of code in his sample programs. Kruglinski has more samples, and goes much further with COM, Internet and database applications, but pitches in at too advanced a level for anyone making the transition from pure C++ to Visual C++. But AFTER Prosise, this is the next one to get stuck into!

This is a good book to learn how to code in MFC. The biggest drawback of this book is that it does not mention the MFC application architecture in the begining at all. So the reader is immediately starts coding whithout knowing what the MFc is actually doing for him. I have very strong experience in developing windows applications under the Win32 SDK and I believe that this book should have discussed the MFC message maping and application architecture before writing any code (at least). Overall, i think the book is okay. Personnely, I like "Professional MFC With Visual C++ 6by Mike Blaszczak" better.

'The Industry Bible,' it tells you on the back cover. This book is a fine summary of the many things possible with VC, but is positively useless as a reference. A casual glance through the index might

hint at a comprehensive reference, but turn to the referenced page and you'll find it won't tell you anything at all about what his code is doing. 'What does this function do? What does that function do?' The book is rife with decent examples but doesn't TEACH you ANYTHING. That is, try to do something that combines examples printed in the book and you shoot yourself in the foot, and the book is silent about what to do then. This book is miserable if you're just beginning to code for Windows (or using VC).

#### Download to continue reading...

Office 2016 For Beginners- The PERFECT Guide on Microsoft Office: Including Microsoft Excel Microsoft PowerPoint Microsoft Word Microsoft Access and more! Programming Distributed Applications with Com and Microsoft Visual Basic 6.0 (Programming/Visual Basic) Microsoft Visual C++ Run Time Library Reference, Part 3 (Microsoft Visual C++ 5.0 Programmer's Reference Set) Programming with Microsoft Visual Basic 2010 (VB.Net Programming) Programming the Microsoft Windows Driver Model (Microsoft Programming Series) Java: The Simple Guide to Learn Java Programming In No Time (Programming, Database, Java for dummies, coding books, java programming) (HTML, Javascript, Programming, Developers, Coding, CSS, PHP) (Volume 2) Eyewitness Visual Dictionaries: The Visual Dictionary of the Human Body (DK Visual Dictionaries) Visual Workplace/Visual Thinking: Creating Enterprise Excellence through the Technologies of the Visual Workplace Microsoft Visual C++ MFC Library Reference, Part 1 (Visual C++ 5.0) Documentation Library, Vol 1, Part 1) (Pt. 1) Microsoft Visual C++ MFC Library Reference, Part 2 (Visual C++ 5.0 Documentation Library, Vol 2, Part 2) (Pt. 2) MCAD/MCSD Self-Paced Training Kit: Developing Windows A ®-Based Applications with Microsoft A ® Visual Basic A ® .NET and Microsoft Visual C#à ® .NET, Second Ed: ... C#(r) .Net, Second Ed (Pro-Certification) Microsoft Mastering: MFC Development Using Microsoft Visual C++ 6.0 (DV-DLT Mastering) Microsoft(r) Visual C++(r) .Net Step by Step--Version 2003 (Step by Step (Microsoft)) Microsoft Visual C++ .Net Step by Step (Step by Step (Microsoft)) Microsoft Win32 Developer's Reference Library - GDI (Microsoft Developers Library Win 32 GDI) (Microsoft Windows GDI) Microsoft Win32 Developer's Reference Library - (Microsoft Developers Library Win 32 BASE SERVICES (Microsoft Win 32 -Base Services) GO! with Microsoft PowerPoint 2013 Brief, GO! with Microsoft Excel 2013 Brief, GO! with Microsoft Access 2013 Brief Visual Developer VBScript 2 & ActiveX Programming: Master the Art of Creating Interactive Web Pages with Visual Basic Script 2 and ActiveX Programming Microsoft Visual C++ Inside Visual C++, Version 1.5 (Microsoft Programming Series)

**Dmca**